[poloclub.github.io/#cse6242](https://poloclub.github.io/#cse6242) CSE6242/CX4242: Data & Visual Analytics

# Data Collection

## [Duen Horng \(Polo\) Chau](https://www.cc.gatech.edu/~dchau/)

Associate Professor, College of Computing Associate Director, MS Analytics Georgia Tech

Partly based on materials by Guy Lebanon, Jeffrey Heer, John Stasko, Christos Faloutsos

# **How to Collect Data?**

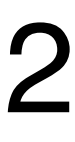

API AFI<br>(Application program interface) Medium

Scrape/Crawl High

## **Method Effort**

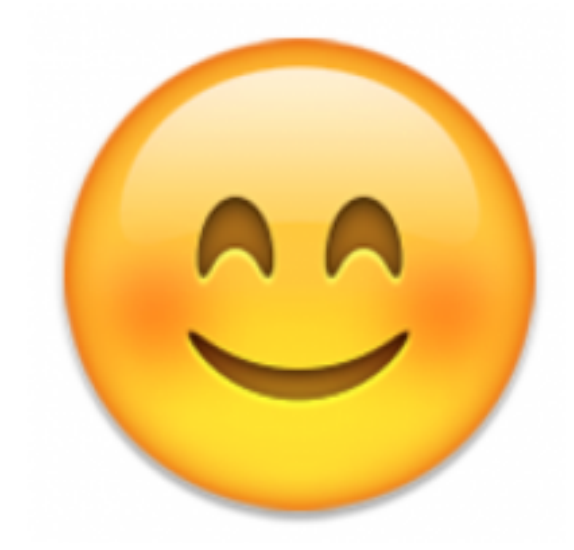

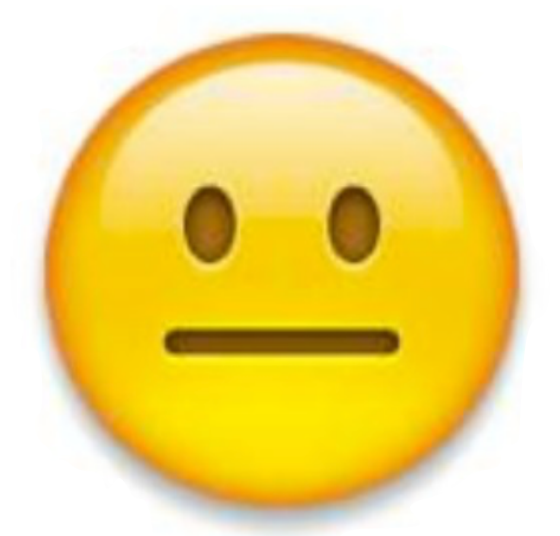

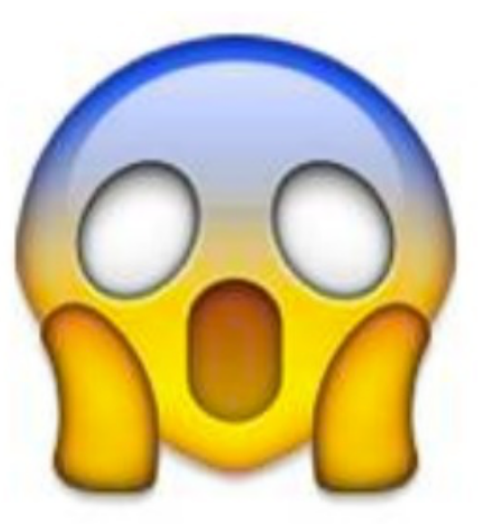

## Download Low

# Data you can just download NYC Taxi data: Trip (11GB), Fare (7.7GB) StackOverflow (xml) Wikipedia (data dump) Atlanta crime data (csv) Soccer statistics Data.gov

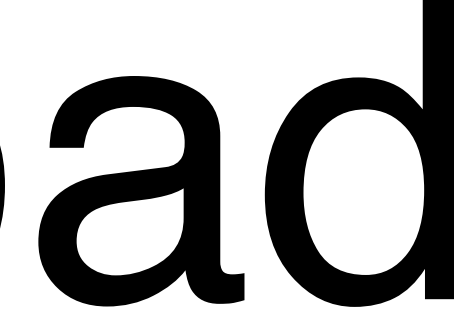

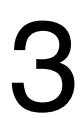

# Data you can just download If you have leads, let us know on Ed Discussion! More datasets on course website:

CSE6242A/CX4242A

There are multiple CSE6242 sections. This is the course homepage for campus CSE6242A

# CSE6242A/CX4242A Spring 2024 **Data and Visual Analytics** Georgia Tech, College of Computing

Tue & Thu, 5:00-6:15pm, Clough 152

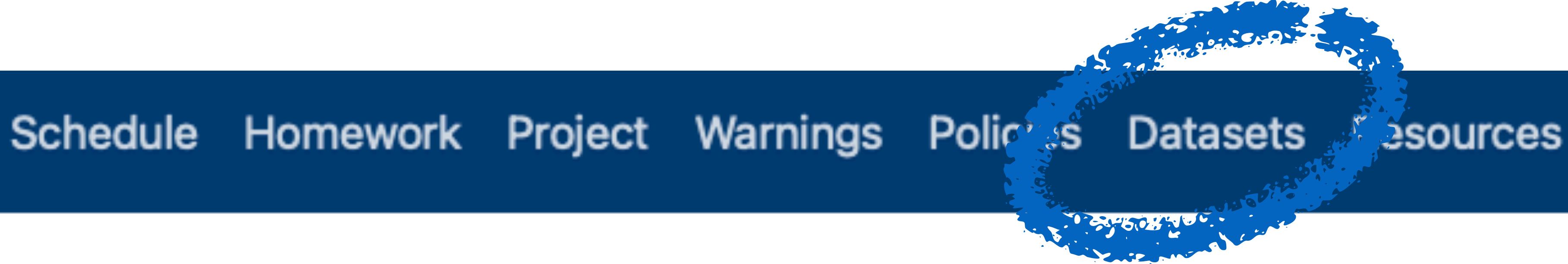

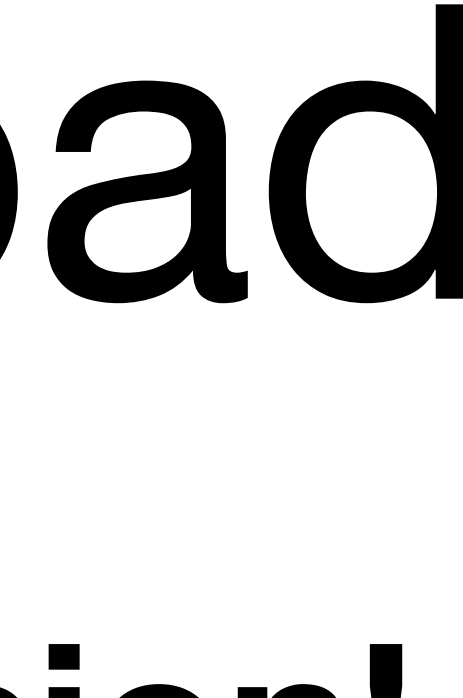

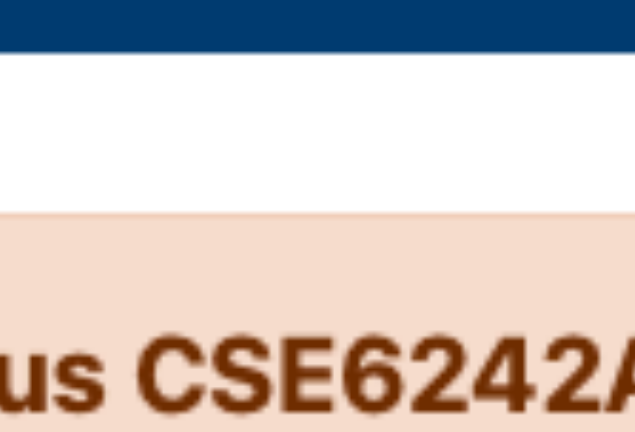

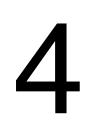

# Collect Data via APIs

## Google Data API

(e.g., Google Maps Directions API) https://developers.google.com/gdata/docs/ directory

Last.fm (Pandora has unofficial API)

Flickr

data.nasa.gov

data.gov

Facebook (your friends only)

Home > Products > Google Data APIs > Guides

### GData API Directory | [1 -

Warning: Several of the APIs listed on this page are deprecated or obsolete, and some ha not use the Google Data Protocol.

The following Google services provide APIs that implement, or used to implement,

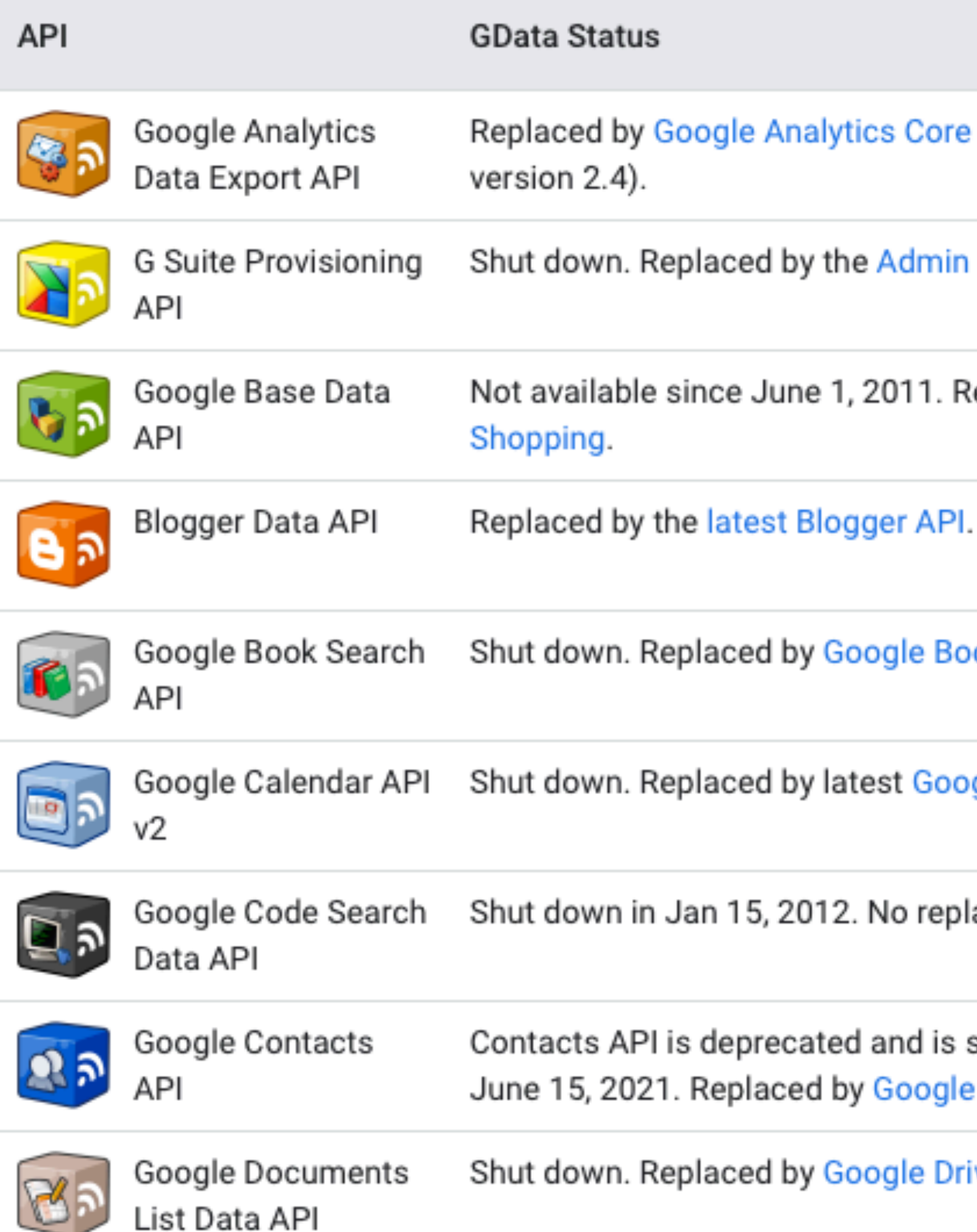

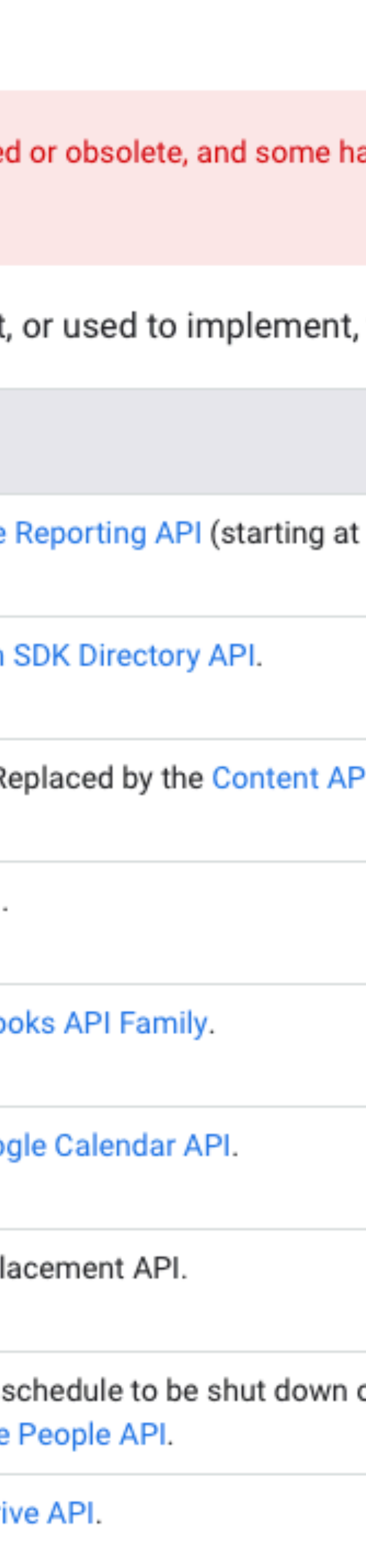

# Data that needs scraping Amazon (reviews, product info) ESPN eBay Google Play Google Scholar

…

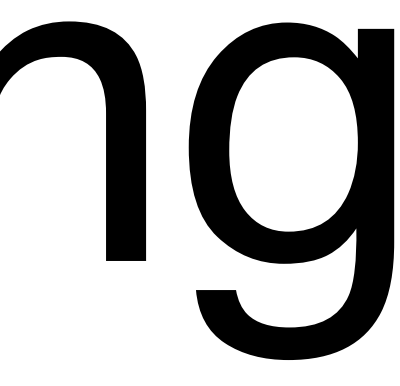

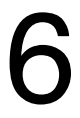

# How to Scrape? Google Play example Goal: collect the network of similar apps

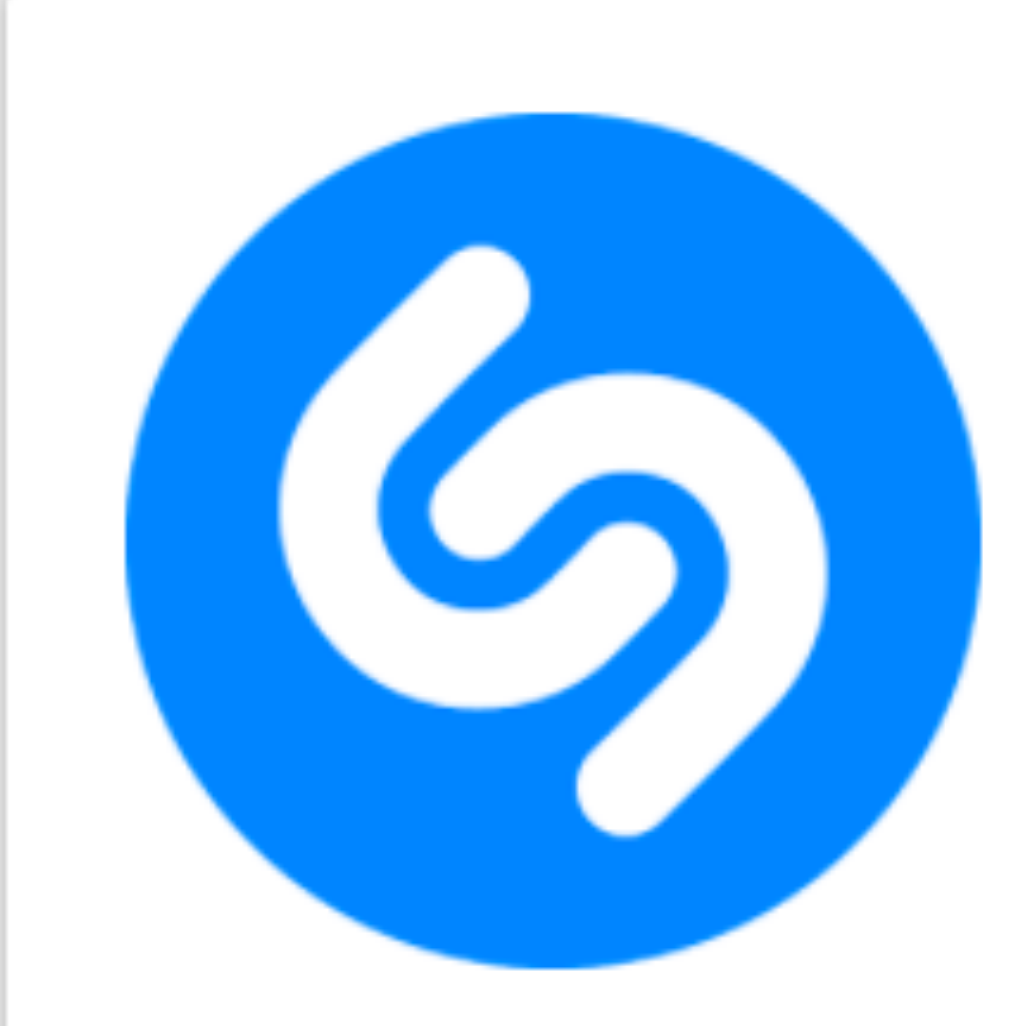

T Teen

**Contains ads** 

### **Name** any song in seconds.

The world's most popular way to discover music

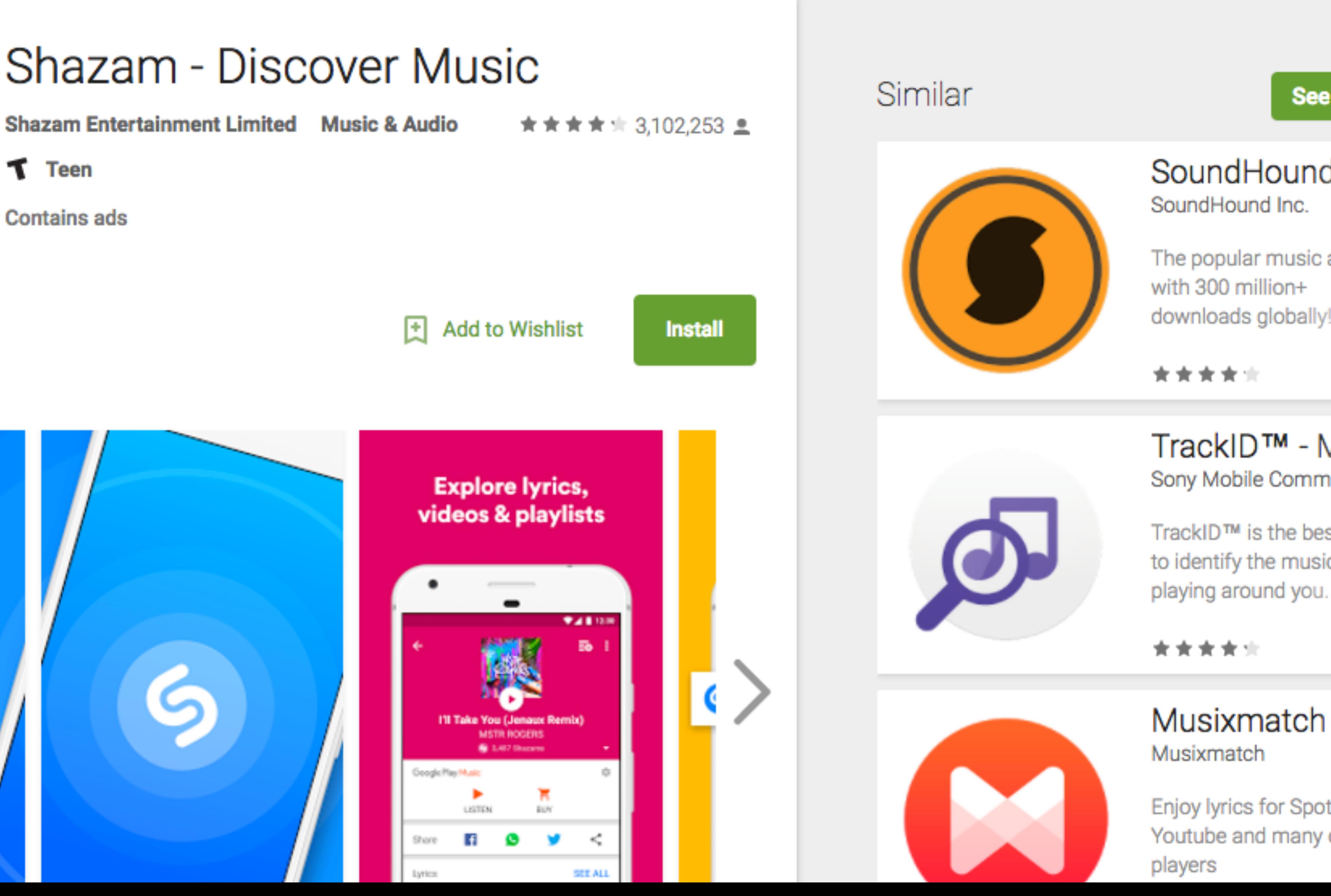

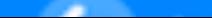

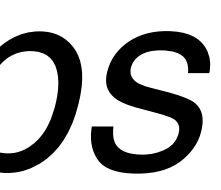

### **SoundHound Mt** SoundHound Inc. The popular music app with 300 million+ downloads globally! **FREE** TrackID™ - Musi Sony Mobile Communic TrackID™ is the best way to identify the music

**See more** 

### **Musixmatch Lyri**

**FREE** 

Enjoy lyrics for Spotify, Youtube and many other

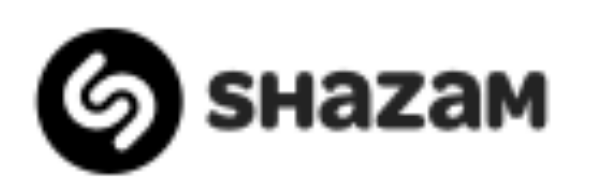

### **MY LIBRARY**

**APPS** 

**CHARTS** 

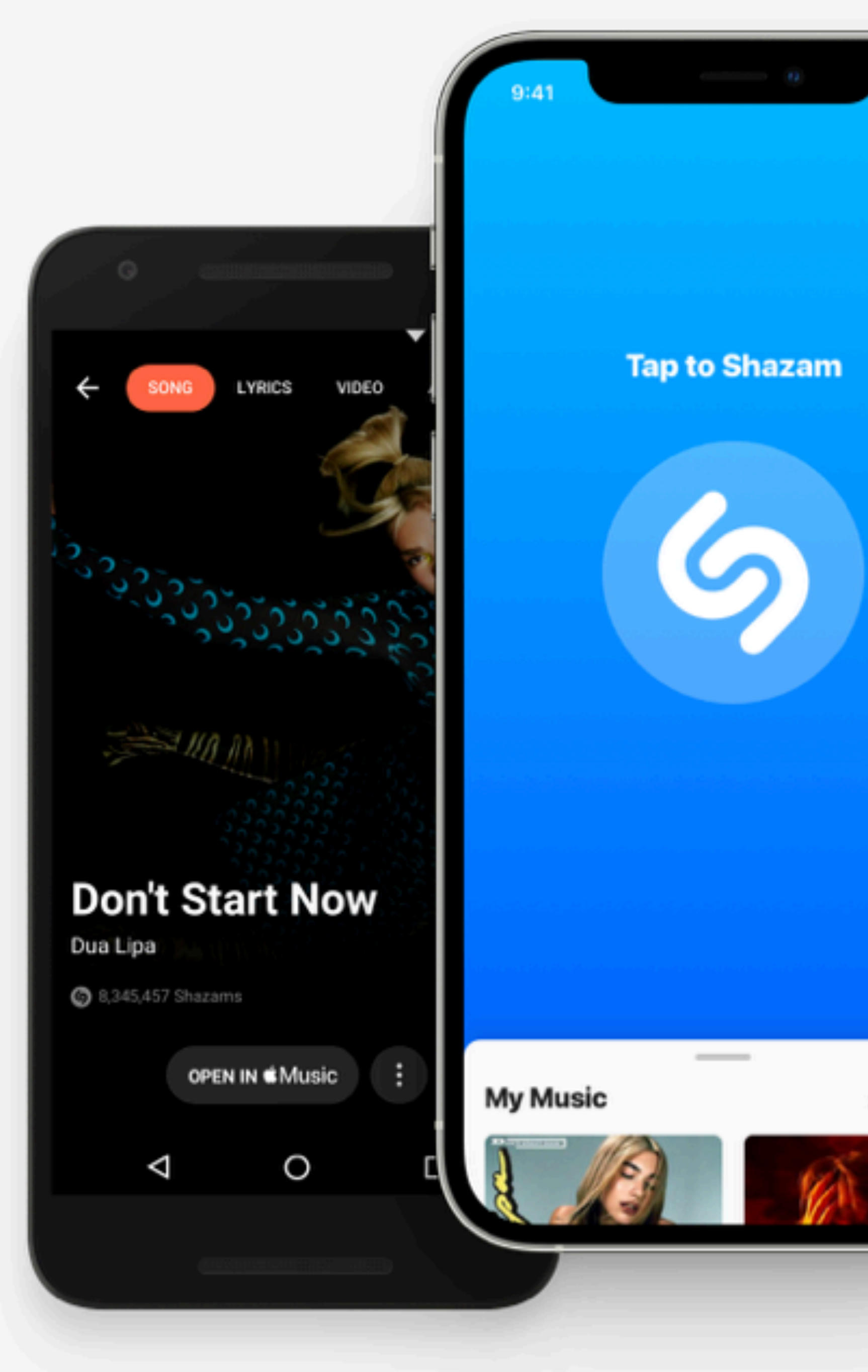

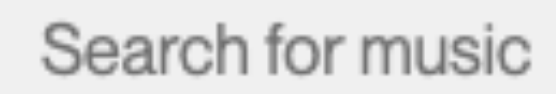

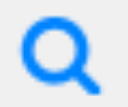

**DOWNLOAD APP** 

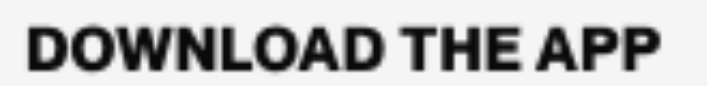

## **Identify songs** around you on the go

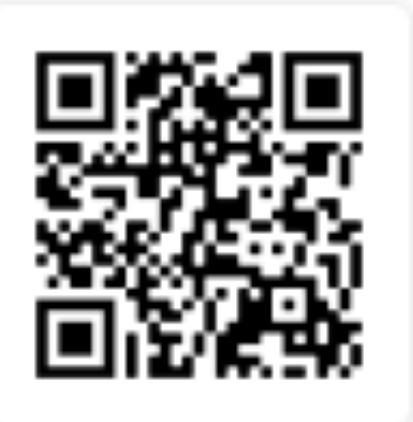

 $\boxed{\blacksquare}{\blacksquare}{\blacksquare}{\blacksquare}{\blacksquare}{\blacksquare}{\blacksquare}{\blacksquare}}$  Use your phone's camera to scan and download the free Shazam app

Available on iOS, Android and more devices

30 Shazams

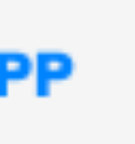

**CONNECT (** 

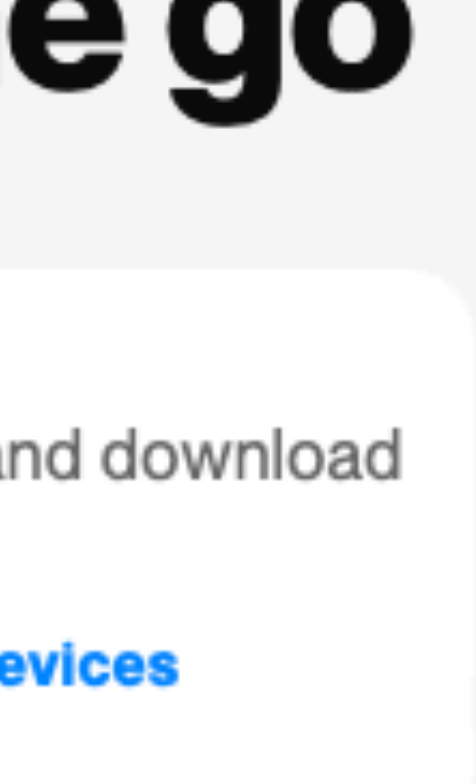

## How to Scrape? Goal: Write a **program/algorithm** to scrape Google Play to **collect a million-node network** of similar apps

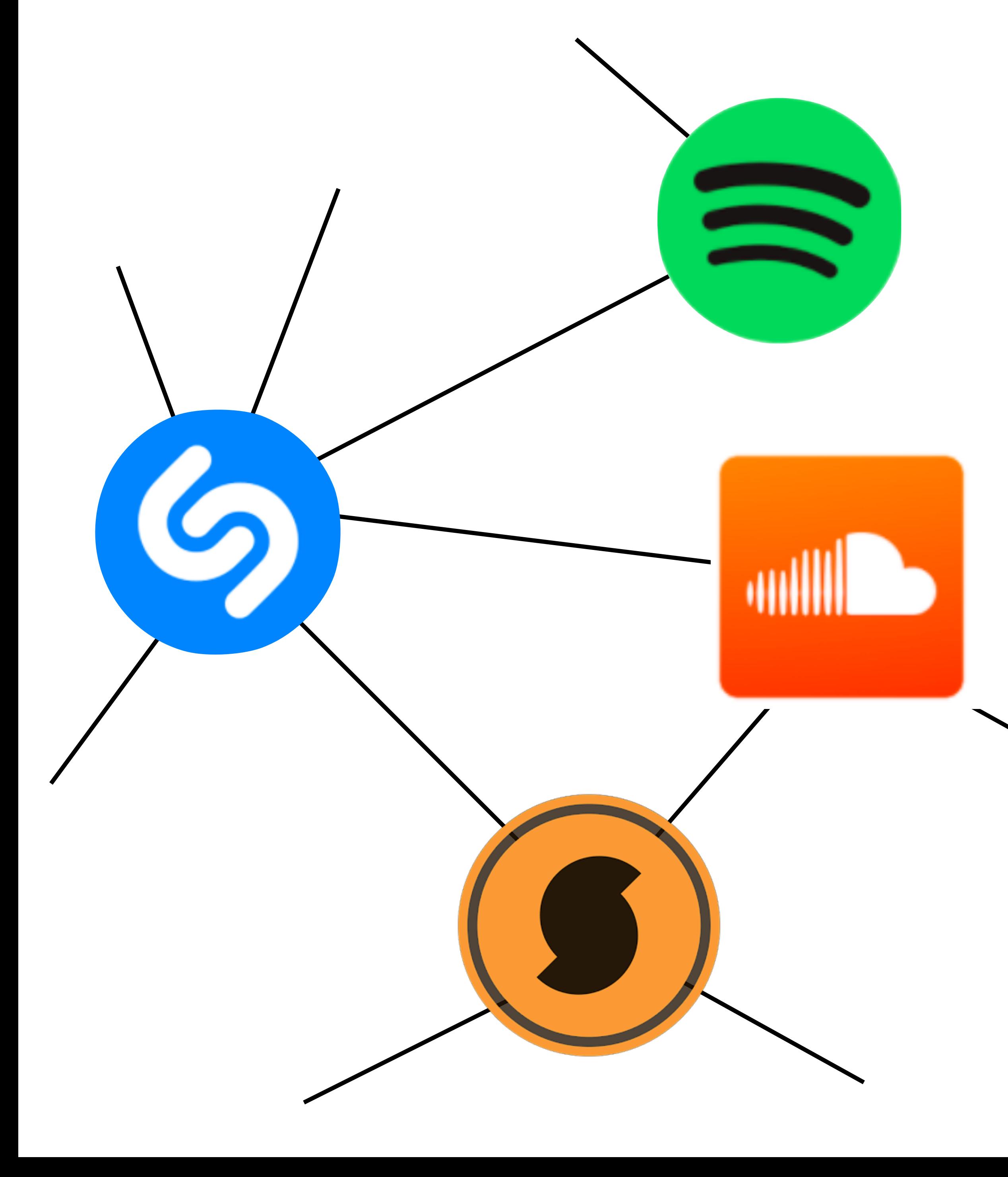

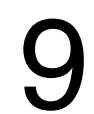

## Each **node** is an app

## An **edge** connects two similar apps

Hint: start with some apps (e.g., Shazam), and go from there.

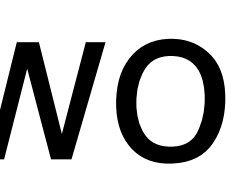

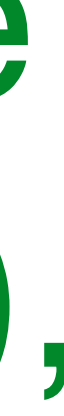

# How to Scrape? **Google Play example** *Goal: collect the network of similar apps*

10

<https://play.google.com/store/apps/details?>id=**com.shazam.android**

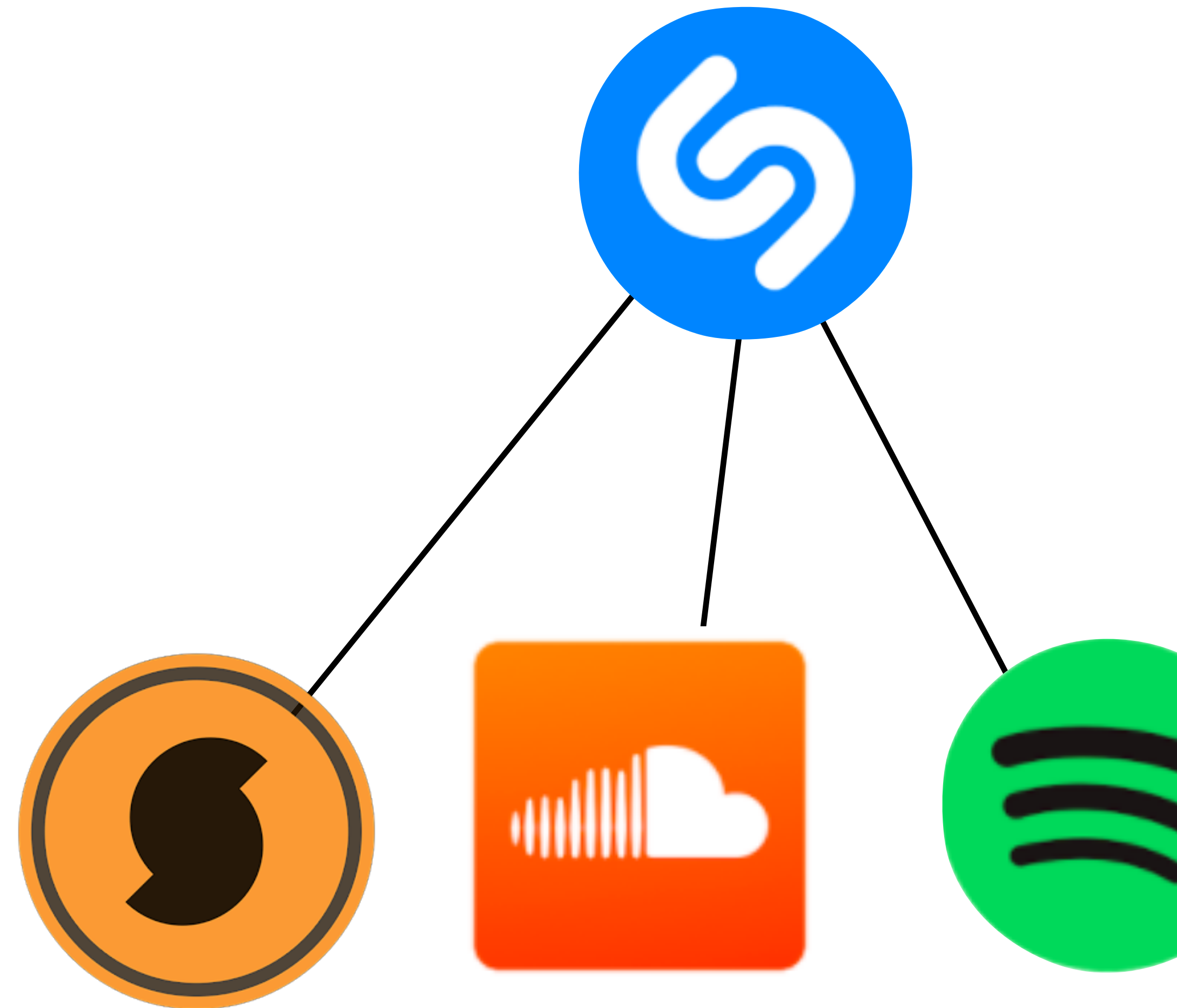

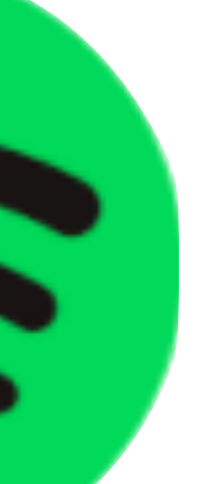

https://play.google.com/store/apps/details? id=**com.spotify.music**

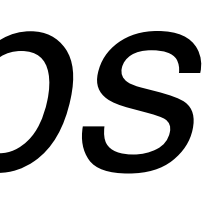

# Popular Scraping Libraries

**Selenium**. Supports multiple languages. <http://www.seleniumhq.org> **Beautiful Soup**. Python.<https://www.crummy.com/software/BeautifulSoup> Scrapy. Python.<https://scrapy.org> **JSoup**. Java.<https://jsoup.org>

- Scraper may need to simulate the actions.
- Selenium supports more actions than beautiful soup: <http://www.discoversdk.com/blog/web-scraping-with-selenium>

### **Important considerations:**

### **Different web content shows up depending on web browsers used** Scraper may need different "web driver" (e.g., in Selenium), or browser "user agent"

### **Data may show up after certain user interaction (e.g., click a button)**

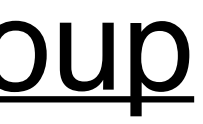

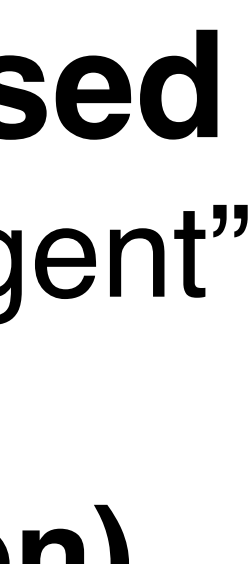

11